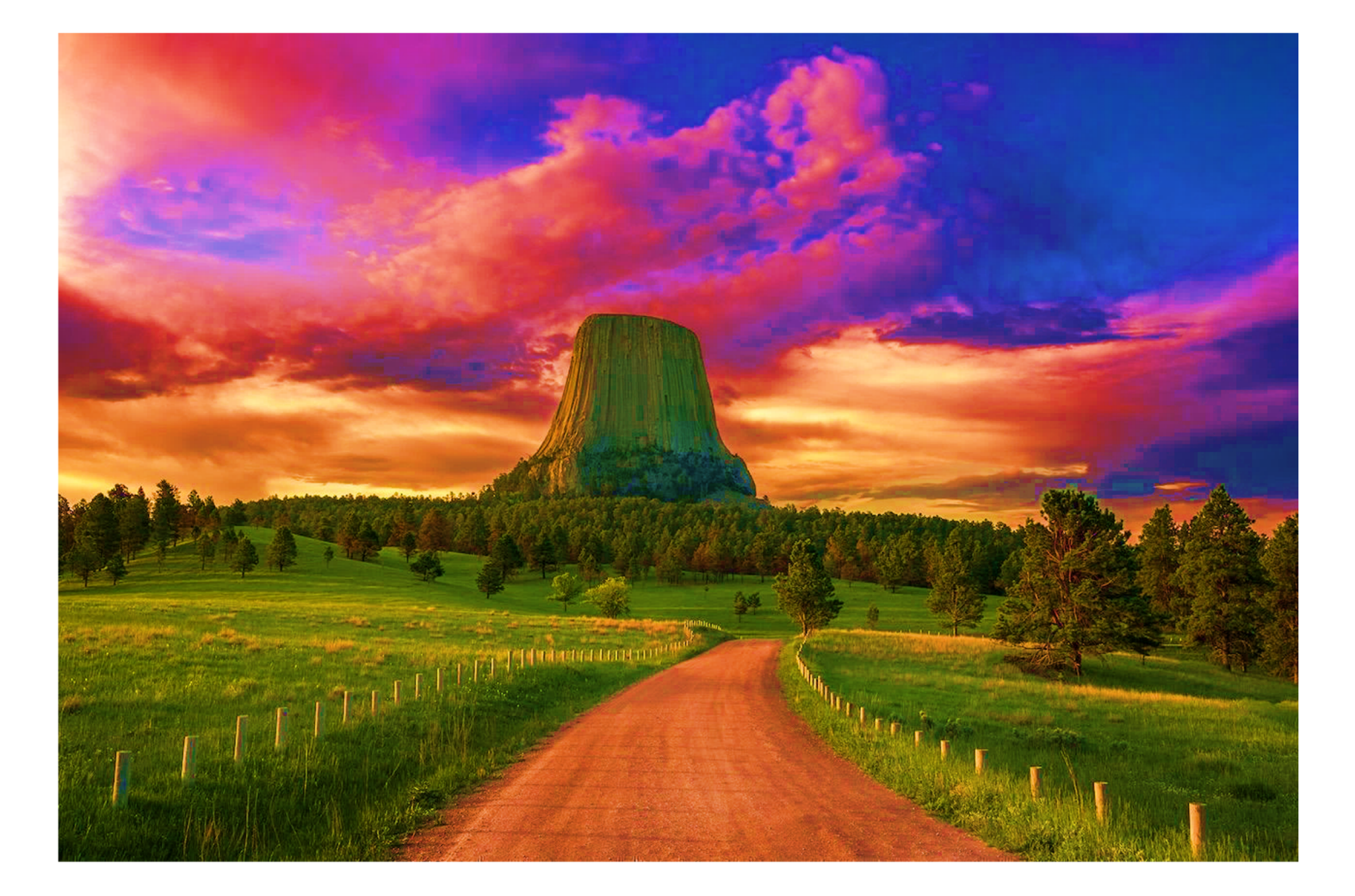

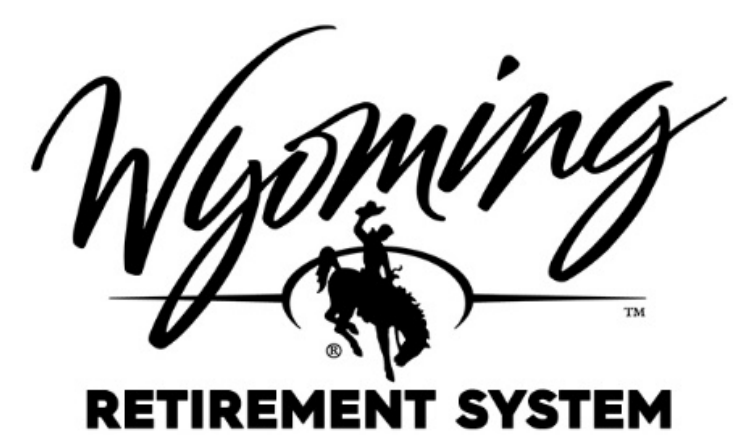

## PENSION CONTRIBUTIONS ELECTRONIC PAYMENT GUIDE

## **TABLE OF CONTENTS**

## STEP#

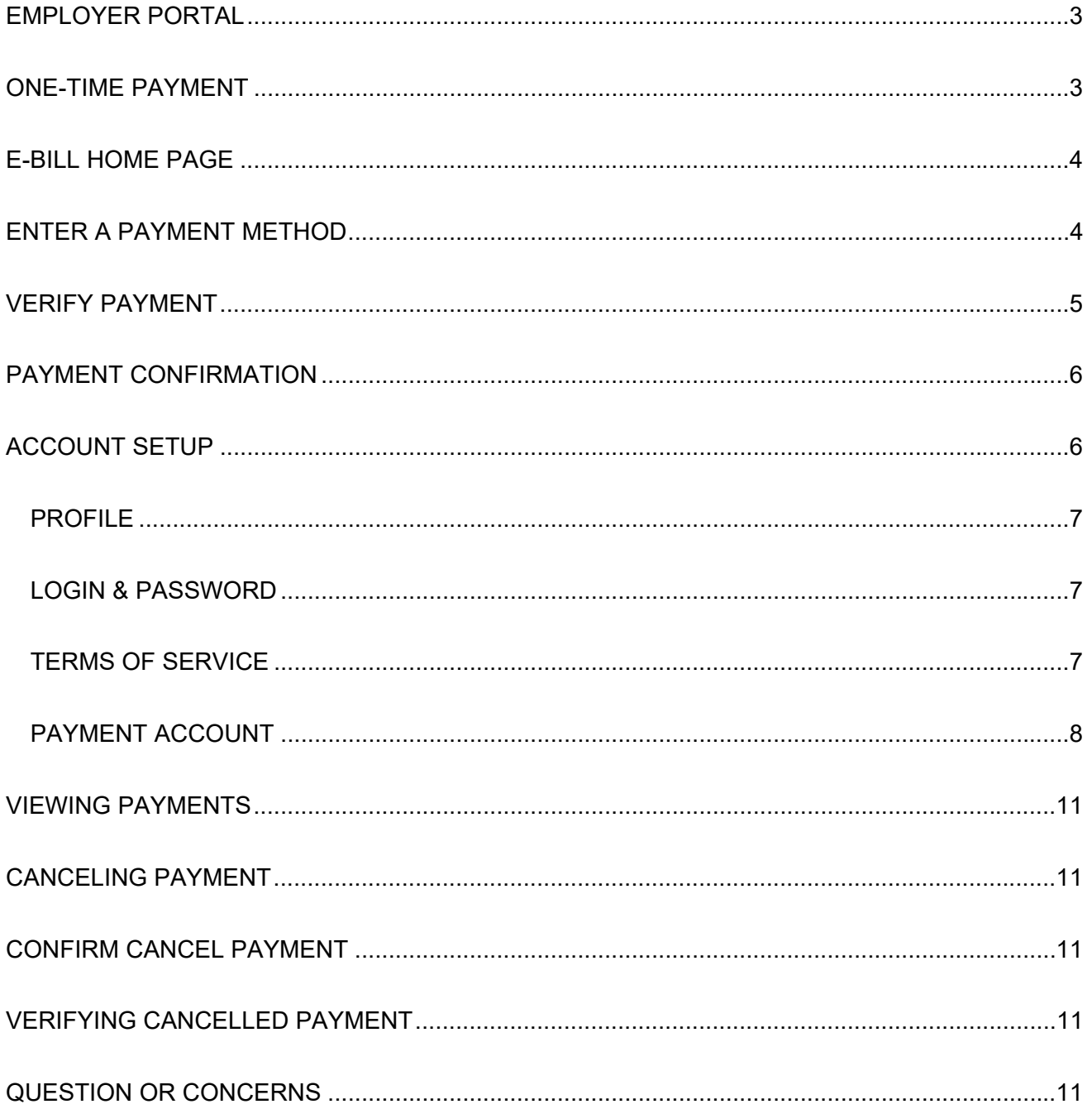

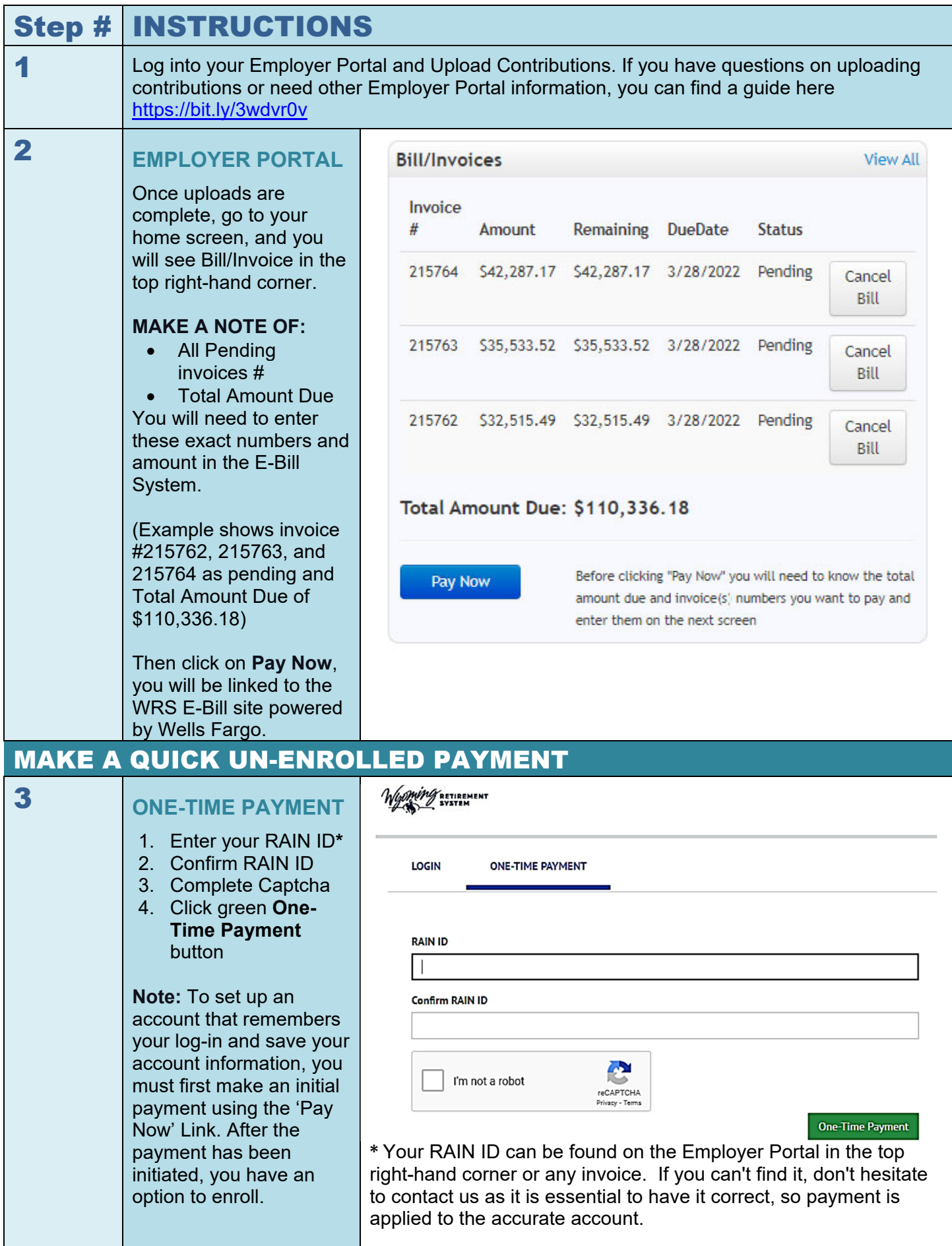

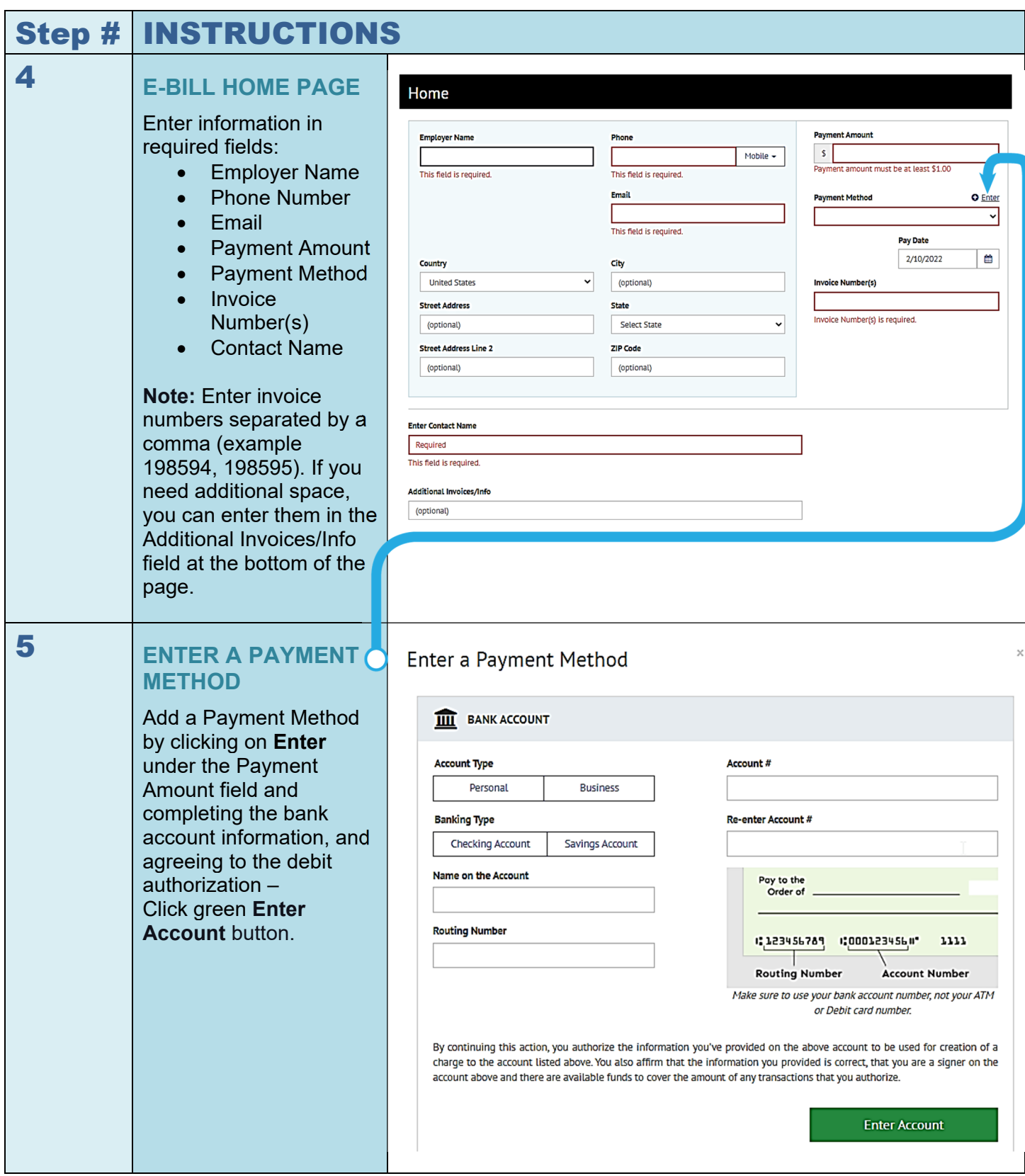

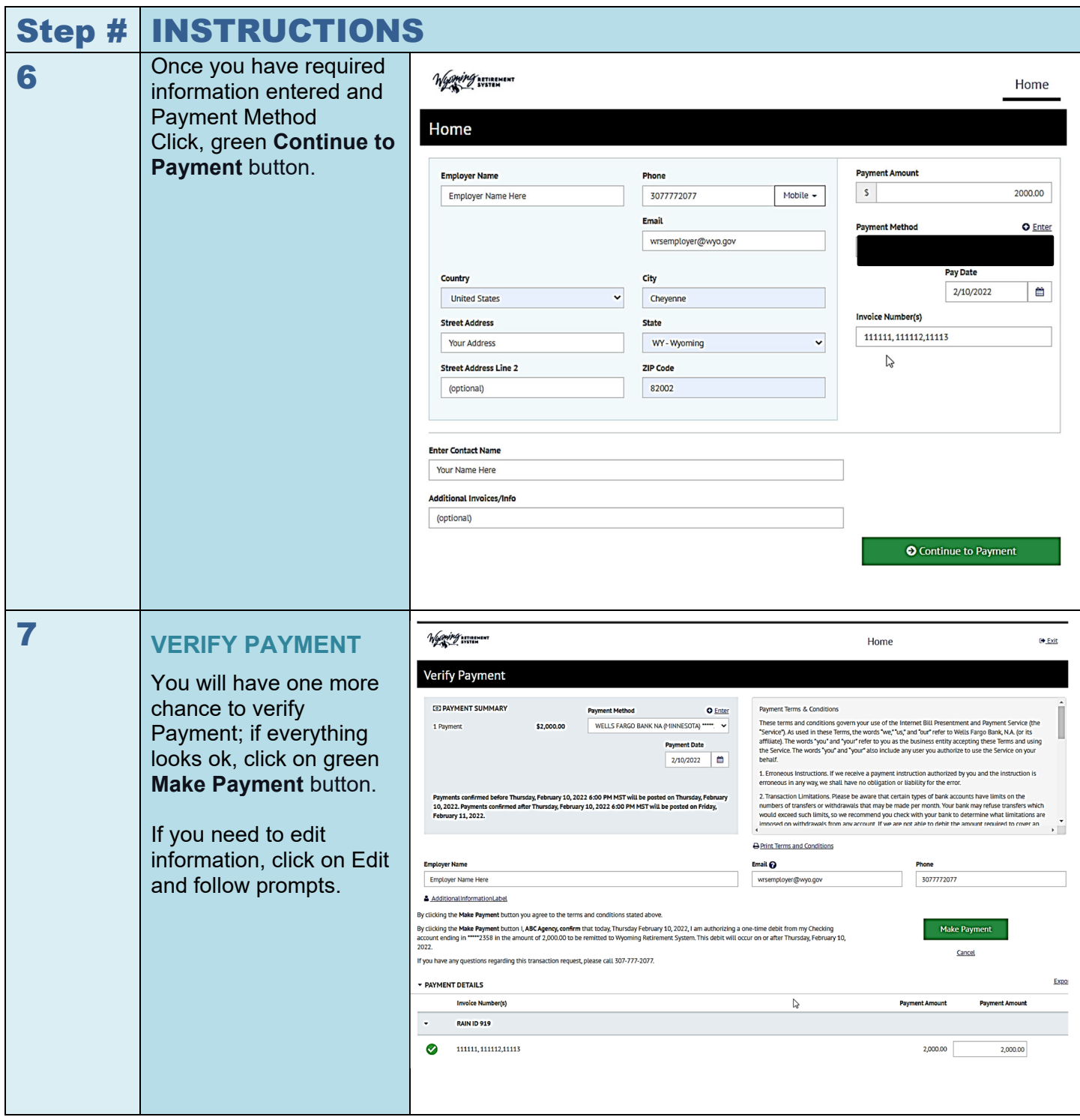

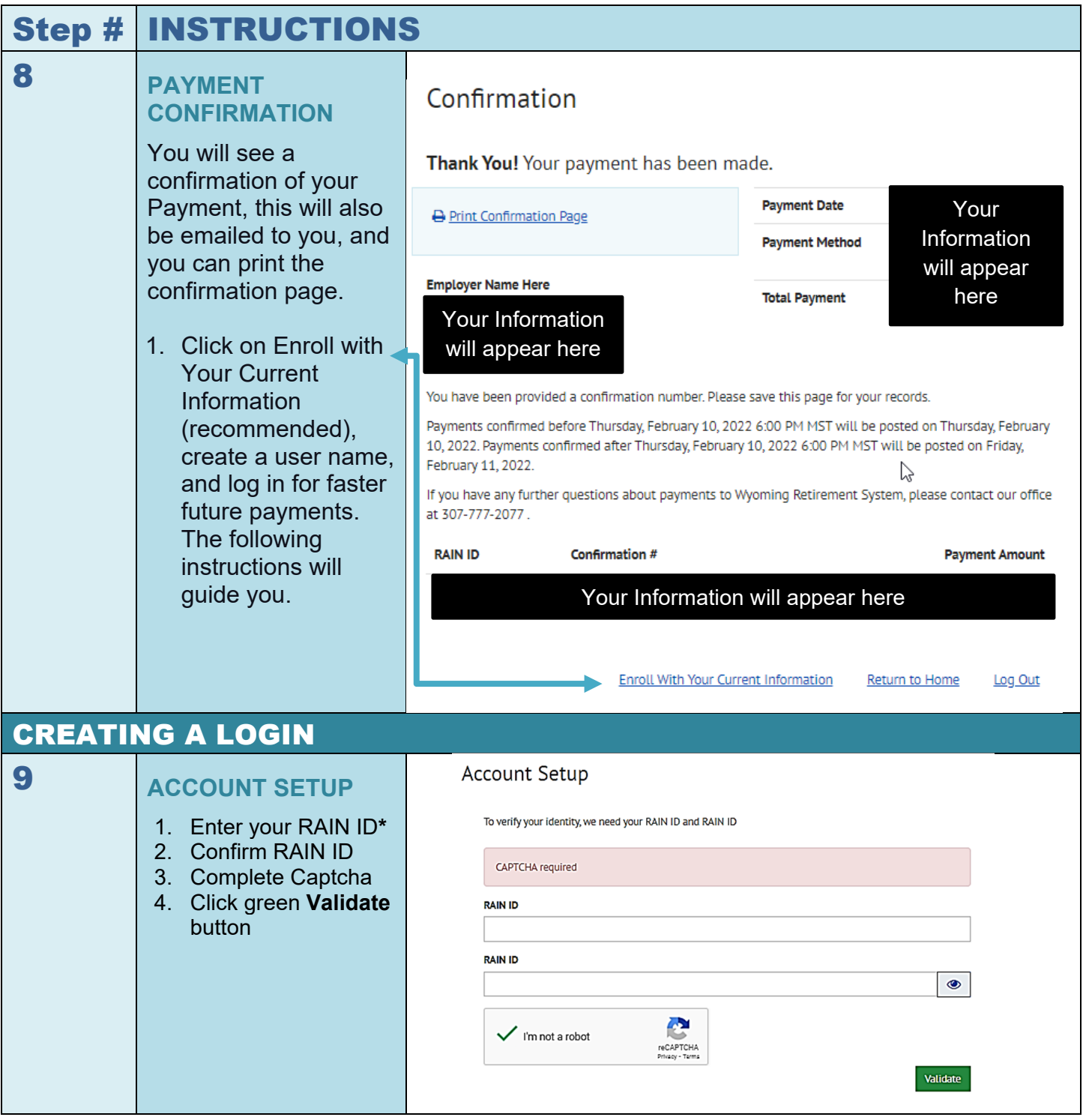

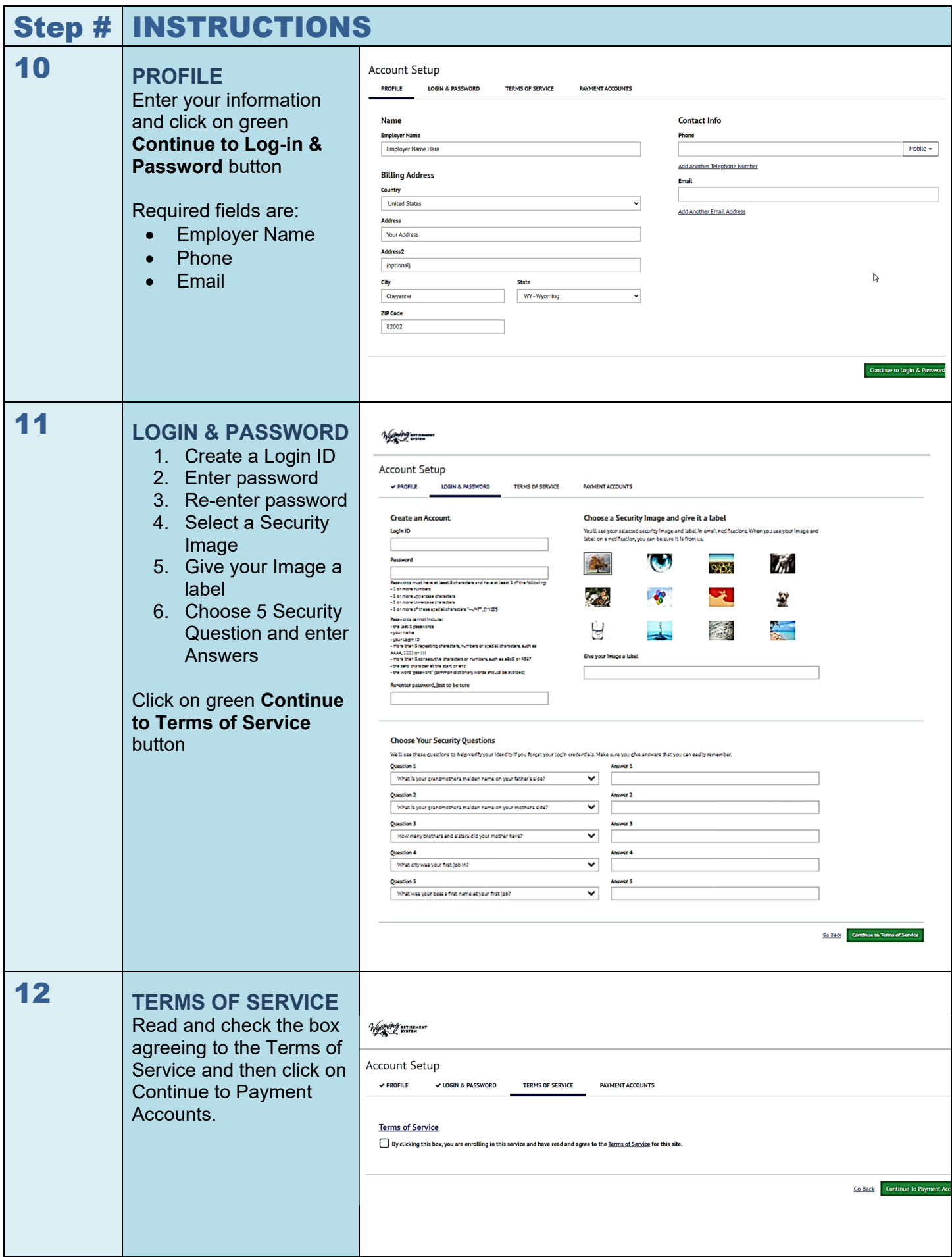

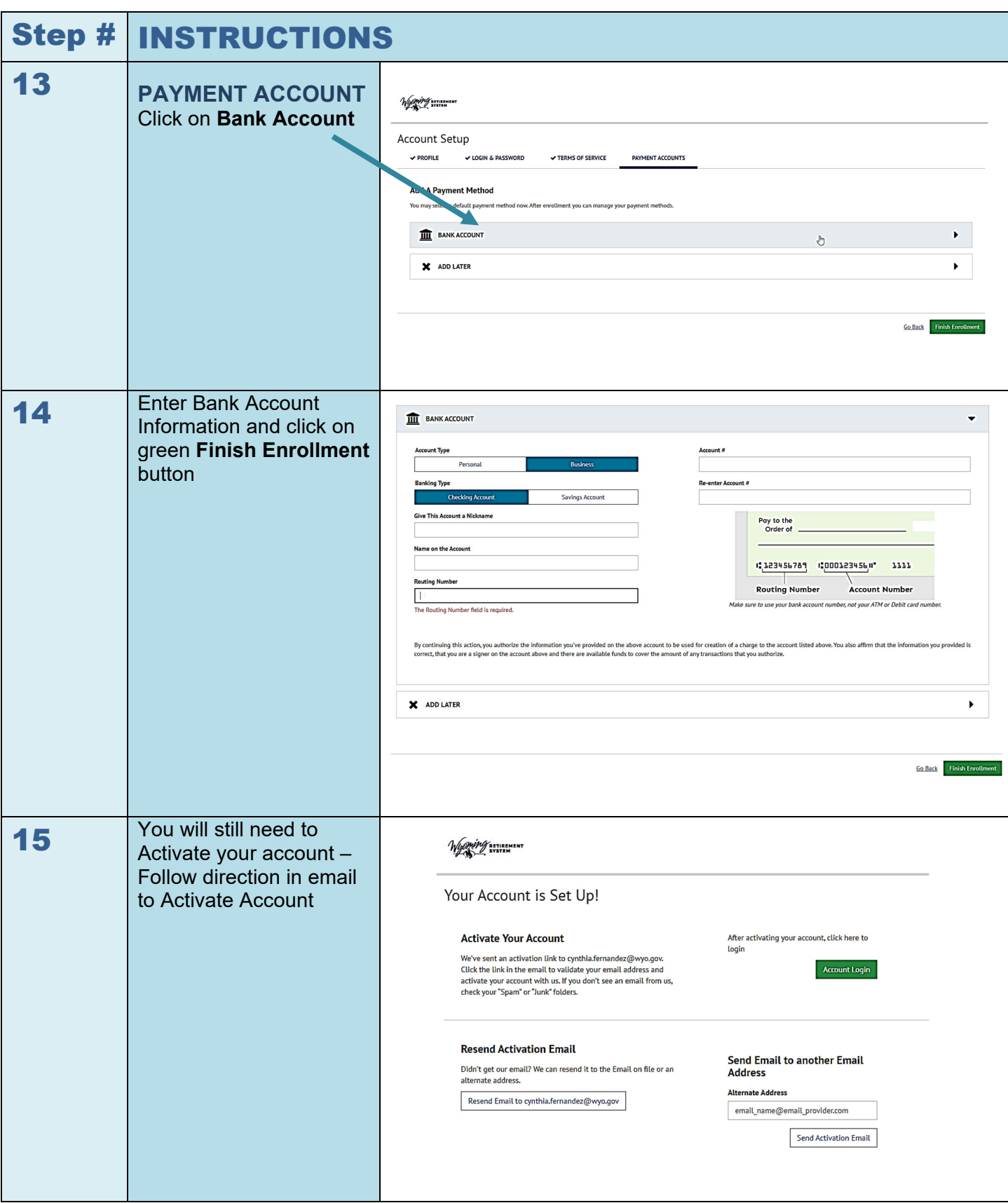

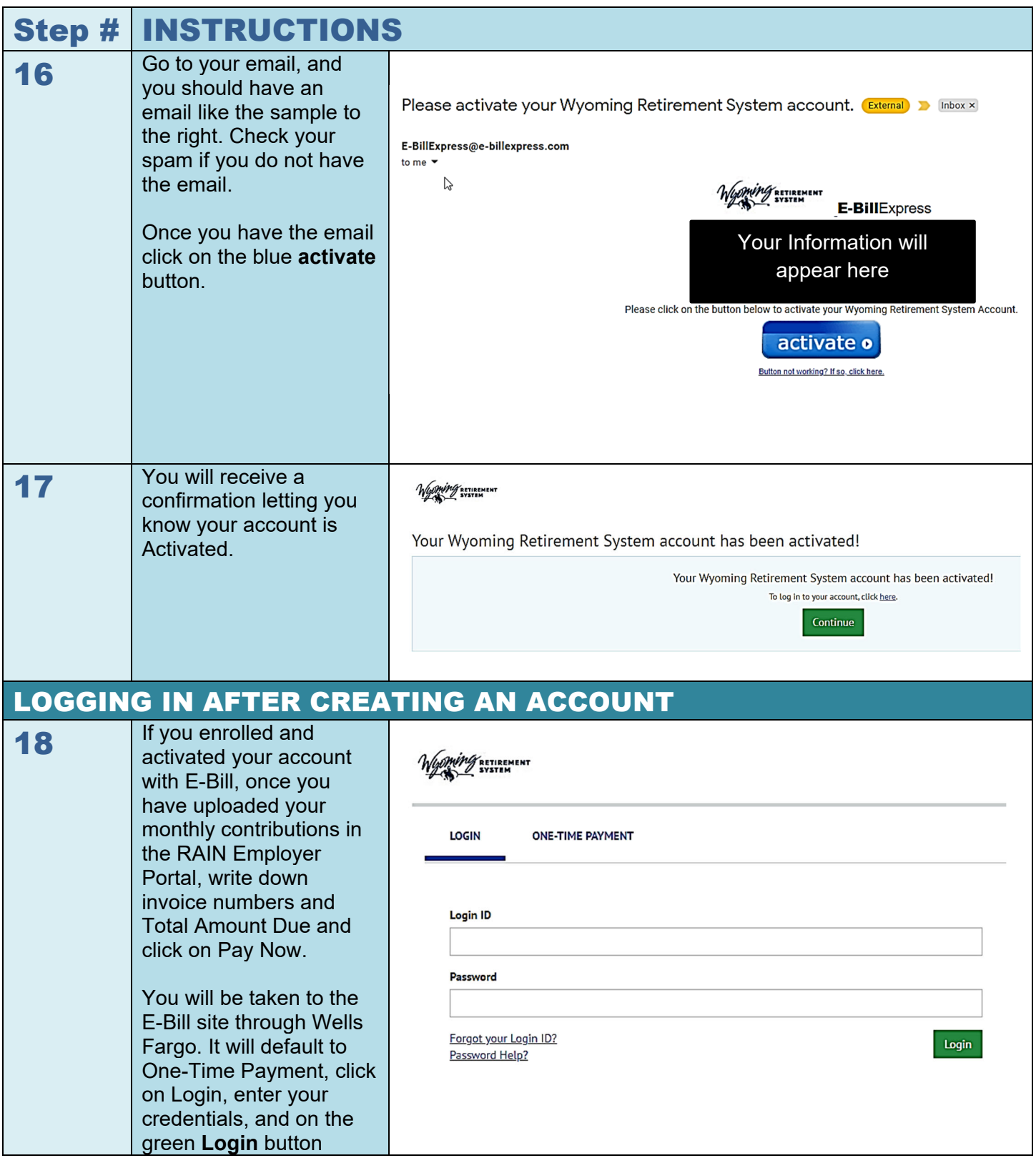

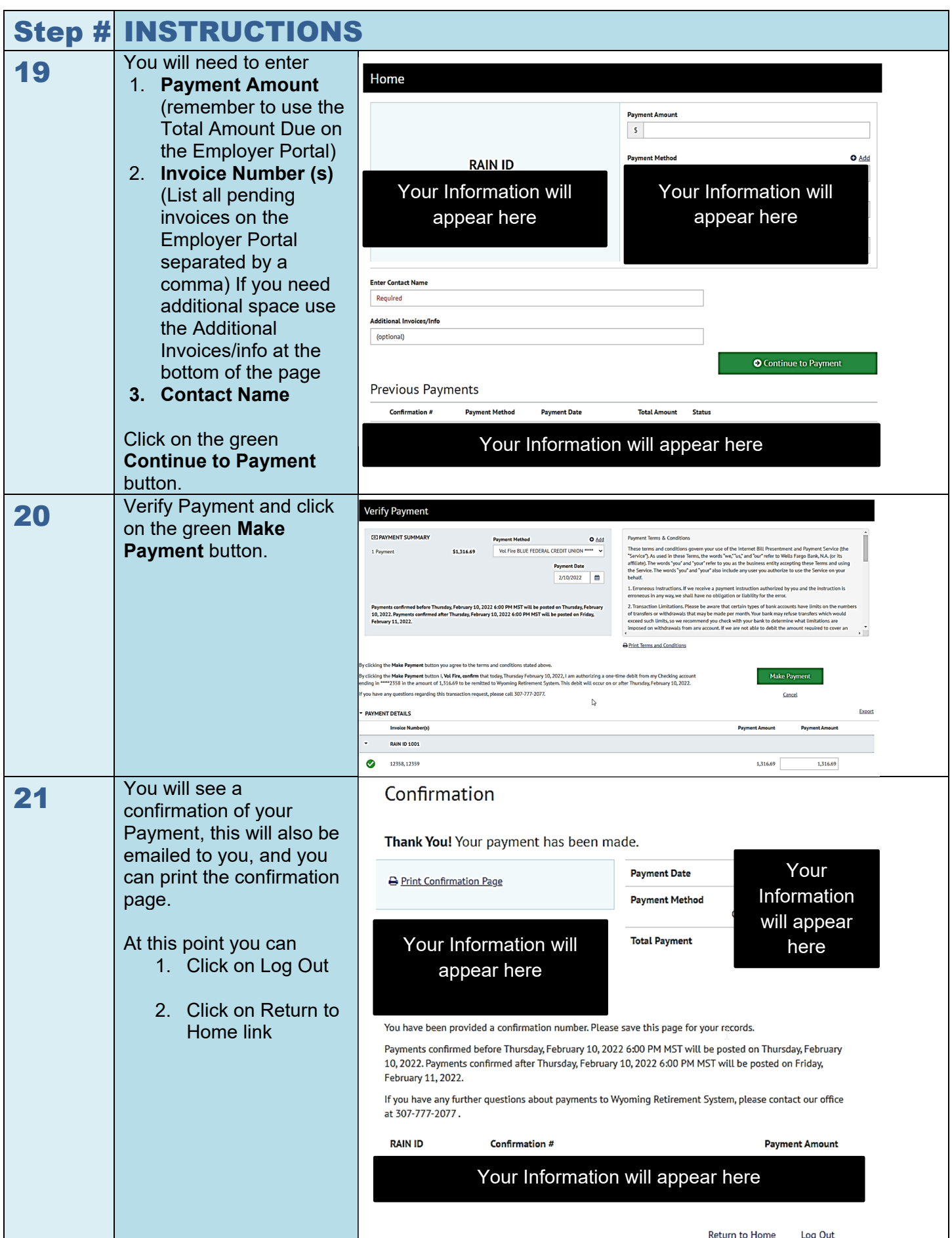

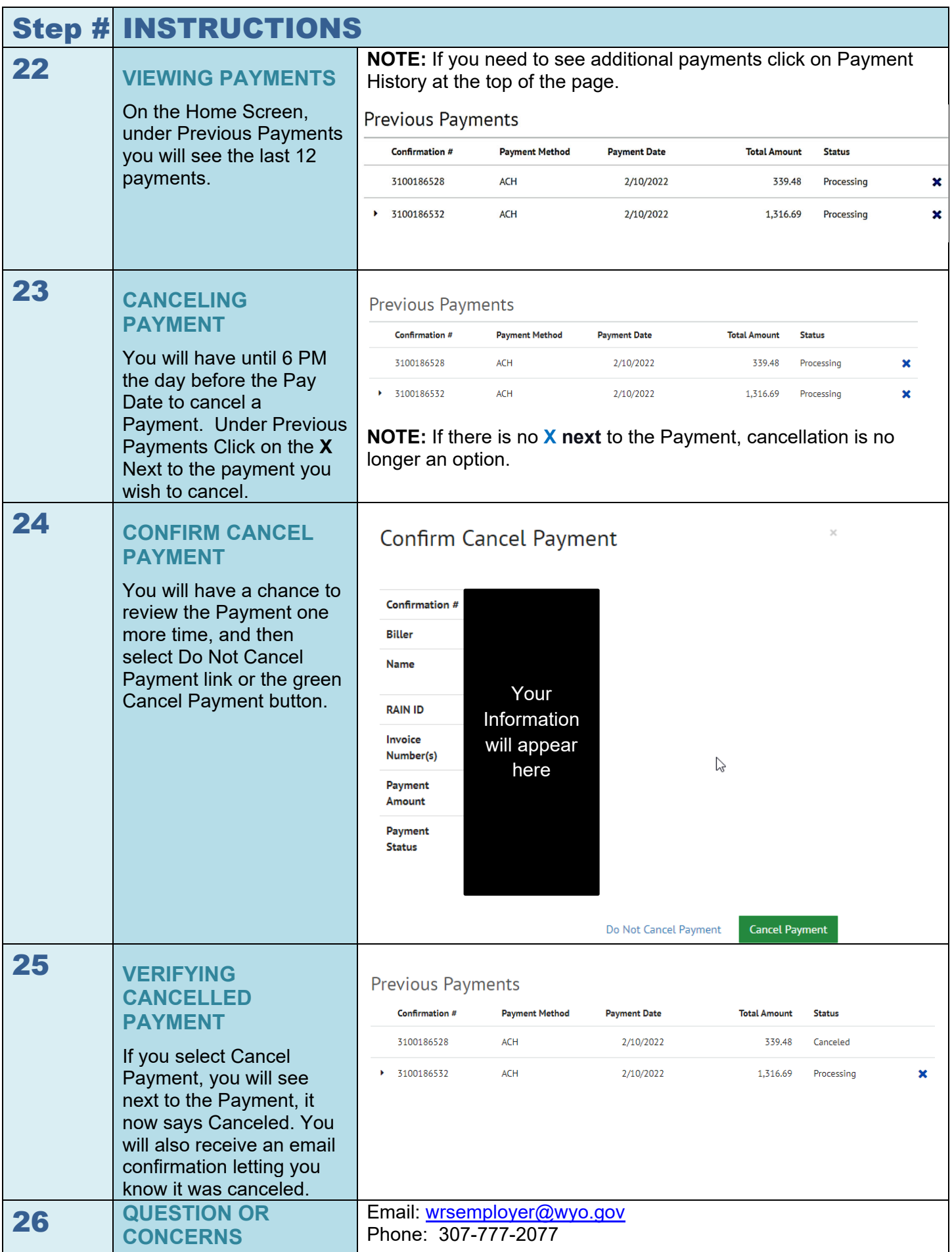